<< PHP jQuery >>

, tushu007.com

- << PHP jQuery >>
- 13 ISBN 9787115261793
- 10 ISBN 7115261792

出版时间:2011-9

Jason Lengstorf

页数:302

extended by PDF and the PDF

http://www.tushu007.com

# <<< PHP jQuery >>

PHP jQuery

jQuery PHP

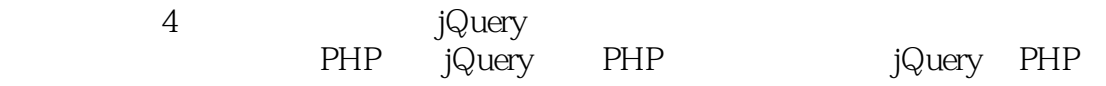

 $,$  tushu007.com

PHP jQuery Web

### << PHP jQuery >>

 Jason Lengstorf PHP MySQL AJAX Web PHP for Absolute Beginners Ennui Designhttp://ennuidesign.com Ennui<br>Design Web Design Web Humblecock

PHP JavaScript

1997<sup>\*</sup> 2000  $2005$ 

Python

@shukebeta

 $\overline{\phantom{a}}$ , tushu007.com

```
jQuery
  1 jQuery
1.1 jQuery
1.1.1 JavaScript
    1.1.2 jQuery1.1.3 jQuery
   1.21.2.1 Firefox
1.2.2 Firebug
  1.3 jQuery<br>1.31 jQuery
    \begin{array}{c} 1.31 \\ 1.32 \end{array}<sub>2</sub>.2.2.<sub>3</sub><br>3.3.2 Google iQuery
    1.33 Google AJAX LibrariesAPI jQuery
   1.41.4.1 jQuery \qquad \qquad $
1.42 CSS DOM
   1.52 jQuery
2.1 jQuery
2.2 jQuery
221 DOM
    222 DOM<br>223 CSS
    223
    224225
    226227 AJAX
   23
    PHP
    3<sup>3</sup>3132<sub>2</sub>321
    322
    323
    324
    325
    326
    327
   33331
    332
    333
   34
4<sub>1</sub>
```
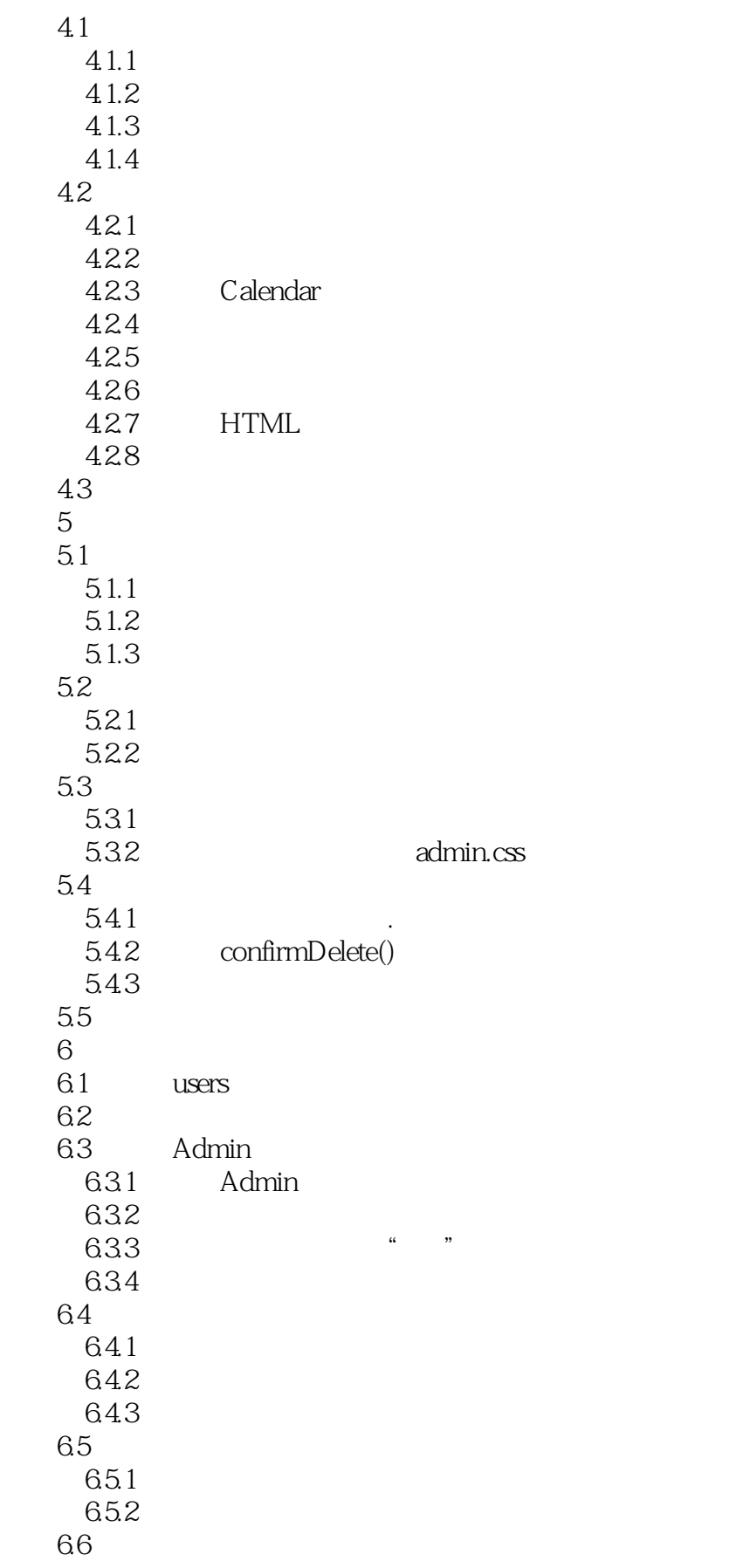

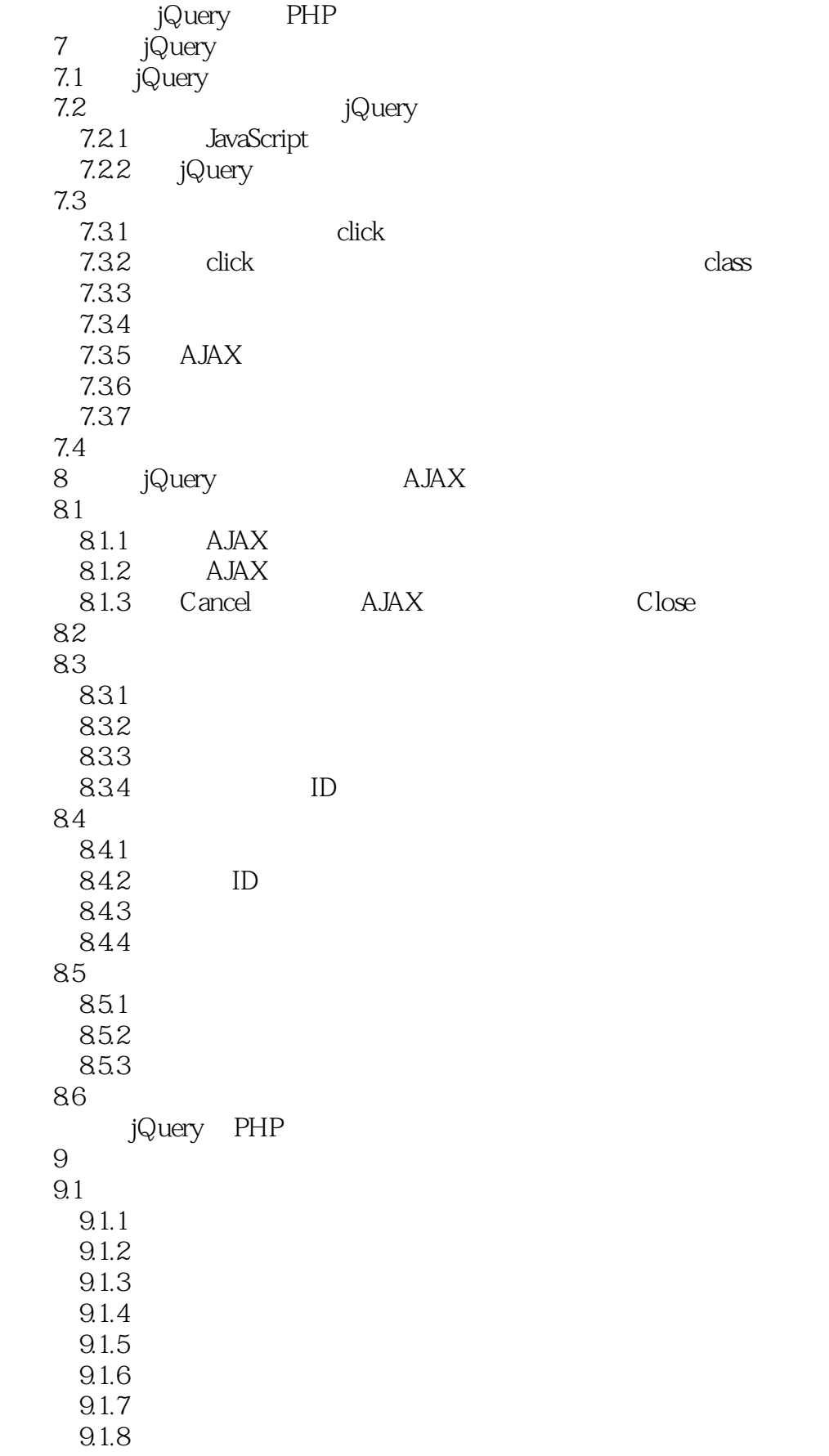

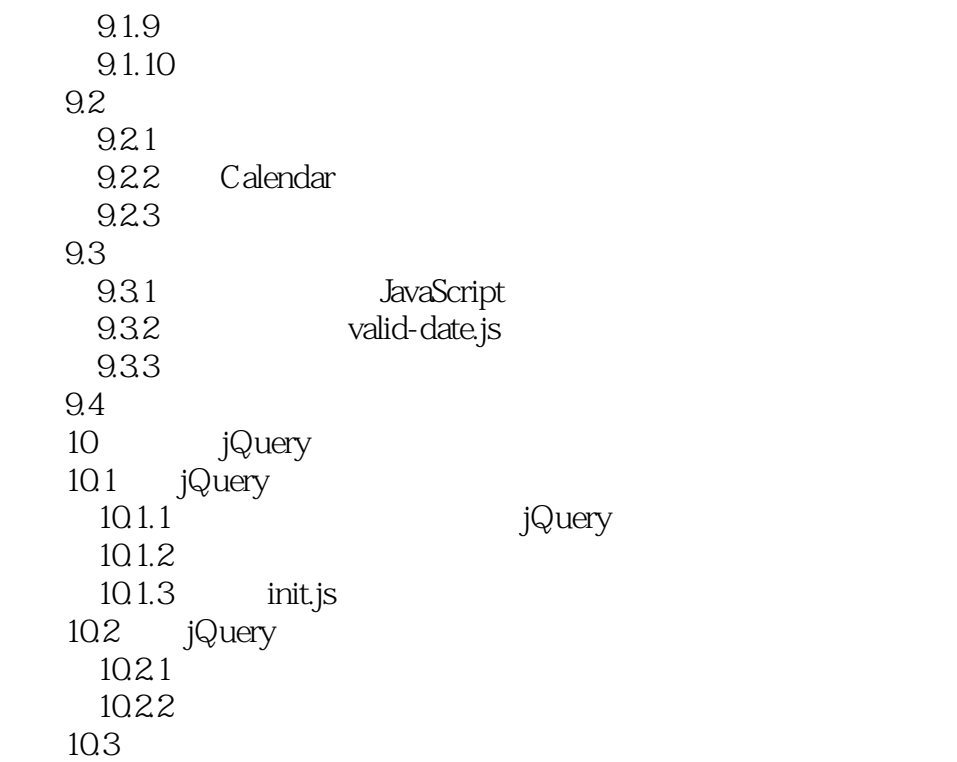

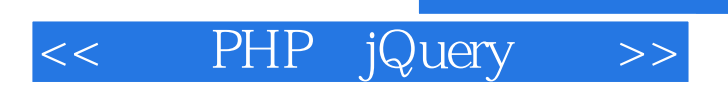

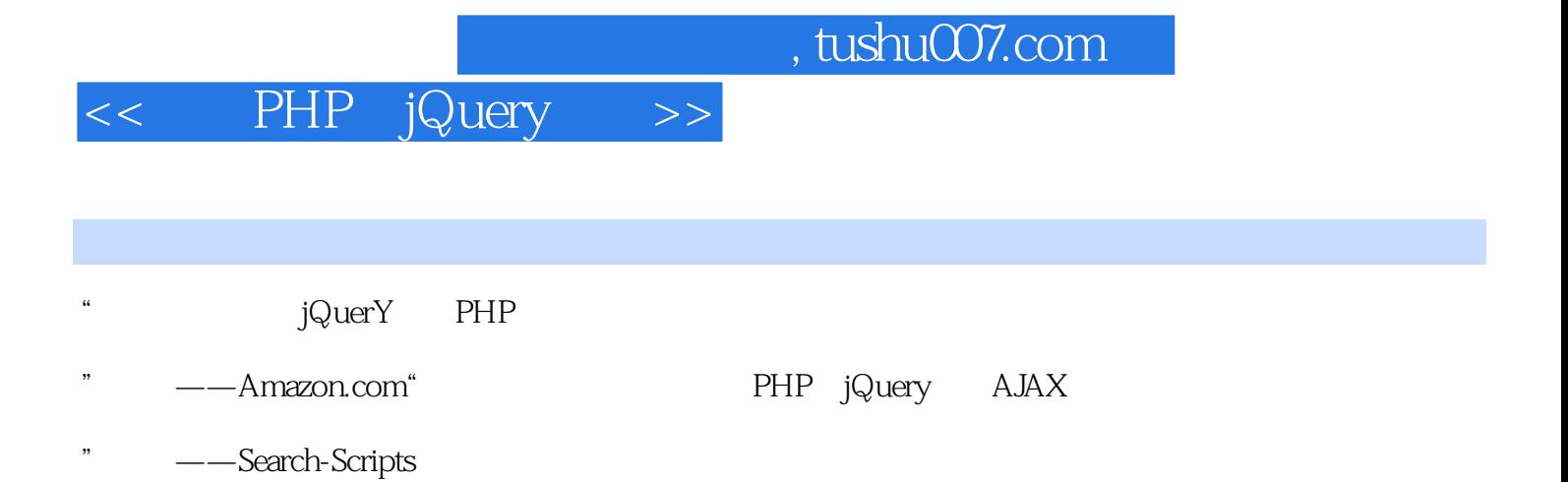

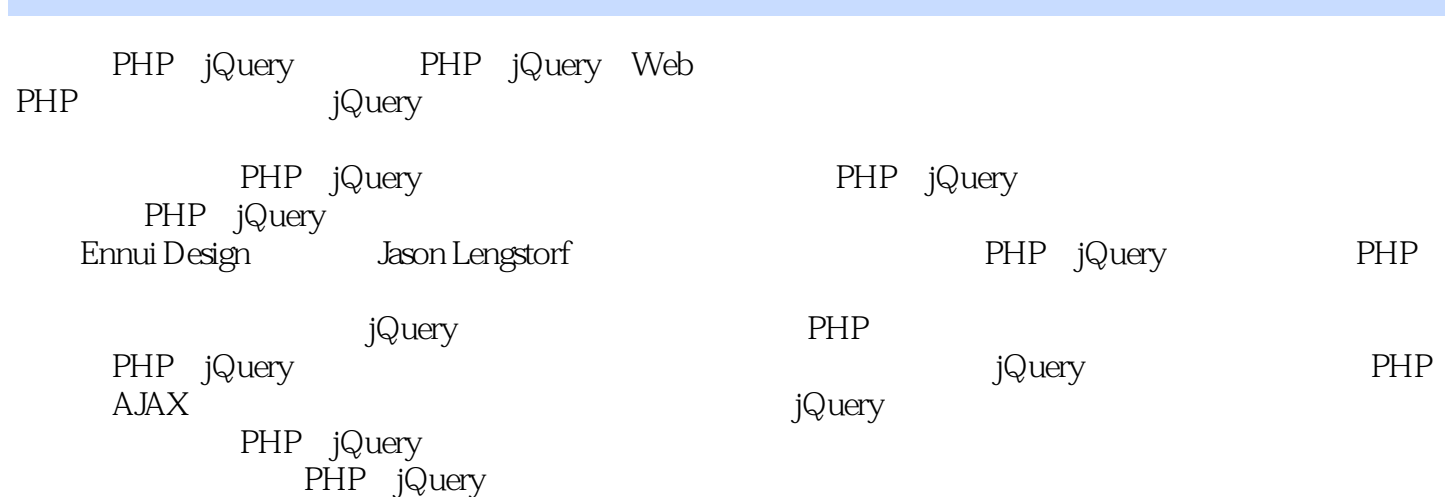

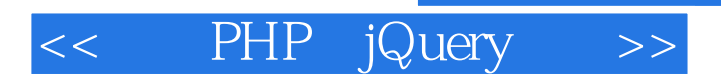

本站所提供下载的PDF图书仅提供预览和简介,请支持正版图书。

更多资源请访问:http://www.tushu007.com

 $,$  tushu007.com